**MKCRXØØ1W9FK** 

dále jen

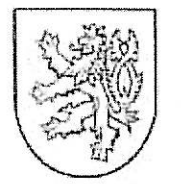

Ministerstvo kultury

Maltézské náměstí 1 118 11 Praha 1

telefon: 257 085 111 fax: 224 318 155 e-mail: epodatelna@mkcr.cz

V Praze dne 13.10.2010 Č. j.: MK 24749/2010 OPP Sp. zn.: MK-S 11836/2010 OPP

## ROZHODNUTÍ

Ministerstvo kultury jako nadřízený orgán podle ustanovení § 16a odst. 4 a § 20 odst. 4 zákona č. 106/1999 Sb., o svobodném přístupu k informacím, ve znění pozdějších předpisů (dále jen "InfZ") přezkoumalo na základě stížnosti podle § 16a odst. 1 písm. c) InfZ, podané dne 29.8.2010 PhDr. (ve které uvádí, že jí nebyla poskytnuta část informací vyžádaných dne 12.8.2010), postup Národního památkového ústavu, se sídlem Valdštejnské náměstí 3/162, 118 01, Praha 1 -Malá Strana (dále jen "NPÚ") v řízení o žádosti o poskytnutí informace dle InfZ (přípis pod č.j. NPÚ-302/7379/2010) (žádost se týkala informací o zpřístupnění místností na hradě Šternberk a o příjemcích veřejných prostředků od NPÚ z titulu zpracování projektové dokumentace hradu a lesovny Bouzov včetně místa uložení dokumentace a možností jejího zpřístupnění)

takto:

Ministerstvo kultury ve smyslu §16a odst. 6 písm. a) InfZ potvrzuje postup N P  $\dot{\mathbf{U}}$ .

## Odůvodnění

Dne 12.8.2010 podala "žadatelka") žádost o poskytnutí informace podle InfZ, a to konkrétně

- a), zda na SH Šternberku byly již instalovány a zpřístupněny místnosti v 1. a 2. patře ... V případě kladné odpovědi žádám o poskytnutí kopie instalačního záměru a kopie průvodcovského textu týkajícího se uvedených místností.
- b) žádám o informaci o příjemcích veřejných prostředků od NPÚ a to z titulu zpracování projektové dokumentace (jakékoli zaměření) týkající se NKP hrad Bouzov a KP Areál lesovny Bouzov včetně místa uložení dokumentace a možnosti jejího zpřístupnění ...".

Dne 20.8.2010 pod č.j. NPÚ-391/3760/2010 na žádost žadatelky o informaci odpověděl ředitel územního odborného pracoviště NPÚ Mgr. Pavel Konečný tak, že se pod bodem a) nejedná o dotaz dle InfZ, ale informaci poskytne. Sdělil, že místnost v 2. patře je přístupná v rámci prohlídky "Velký okruh hradem". O místnosti v 1. patře SH Šternberk poskytl informaci v tom smyslu, že se na novou instalaci čeká z důvodu pracovní vytíženosti odpovědných odborných pracovníků. K bodu b) uvedl, že v letošním roce nebylo zadáno poptávkové řízení na zpracování projektové dokumentace pro hrad Bouzov a dále uvedl, že nová projektová dokumentace, pro jakýkoliv památkový objekt, není zpřístupňována volně veřejnosti ke studijním účelům.

Dne 3.9.2010 byla stížnost žadatelky doplněna pod č.j. NPÚ-302/7034/2010. Doplňující informace byla vydána v rámci autoremedury a rozšířena o chybějící odpověď v rámci bodu a), a to o informaci o místnosti v 2. patře a druhé místnosti v 1. patře hradu Šternberk, kde je umístěn depozitář. K odpovědi v rámci bodu b) byla informace doplněna o údaje o příjemcích veřejných prostředků za období od roku 2004. V samostatné příloze je uveden přehled projektové dokumentace SH Bouzov. Z textu přílohy vyplývá i informace o příjemcích veřejných prostředků za roky 2004-2009 a dále informace o tom, že "dokumentace je uložena na územním odborném pracovišti v Olomouci a není veřejně přístupná."

Žadatelka vyjádřila dne 10.9.2010 nesouhlas s autoremedurou NPÚ pod č.j. NPÚ-302/7034/2010 ze dne 3.9.2010, dále vyjádřila nesouhlas s rozsahem poskytnuté informace v rámci autoremedury, neboť ani dodatečně poskytnutá informace nepřináší odpověď na otázku, "kde je uložena dotazovaná dokumentace (popř. její paré)". Rozšiřující informace žadatelka pak považuje za zatěžování informacemi.

Ve své stížnosti ze dne 29.8.2010 dle § 16a odst.1 písm. c) InfZ tvrdí žadatelka, že jí opět nebyla poskytnuta informace úplná a nebylo vydáno rozhodnutí o odmítnutí stížnosti. Jako nedostatečný hodnotí rozsah informace o místnostech v bodě a) stížnosti. Pod bodem b) žádá o informaci týkající se údajů o příjmech veřejných prostředků od NPÚ z titulu zpracování projektové dokumentace. Její žádost se netýkala pouze informací vztahujících se k letošnímu roku. Sděluje, že NPÚ nevyzval žadatelku o upřesnění informace. Pod bodem b) ohledně dokumentace žádá žadatelka o informaci v části údajů o příjemcích veřejných prostředků v rozsahu období od založení NPÚ. V dalším odstavci žadatelka tvrdí, že neobdržela žádné informace o příjemcích veřejných prostředků, přičemž má z dokumentace orgánu státní památkové péče a stavebního úřadu za prokázané, že taková dokumentace byla pořizována a z toho titulu byly vynakládány státní prostředky. Na většinu žádostí žadatelky NPÚ reagoval v přípise ze dne 3.9.2010 pod č.j. 302/7034/2010.

Dne 27.9.2010 obdrželo Ministerstvo kultury spisový materiál ke stížnosti žadatelky podle § 16a odst. 1 písm. c) InfZ. Ze spisového materiálu a hlavně odpovědí NPŮ Ministerstvo kultury učinilo závěr, že NPÚ v rámci autoremedury ze dne 3.9.2010 pod č.j. NPÚ-302/7034/2010 poskytlo žadatelce veškeré požadované informace v dostatečném rozsahu. Na základě výše uvedeného rozhodlo Ministerstvo kultury, jak ve výroku rozhodnutí uvedeno.

## Poučení

Proti tomuto rozhodnutí se podle § 91 odst. 1 zákona č. 500/2004 Sb., správní řád, v platném znění nelze dále odvolat.

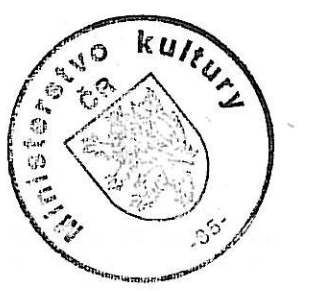

innn y

JUDr. Václav Karmazín vedpucí právního oddělení odboru památkové péče Ministerstva kultury